**DG Colorize Crack (Final 2022)**

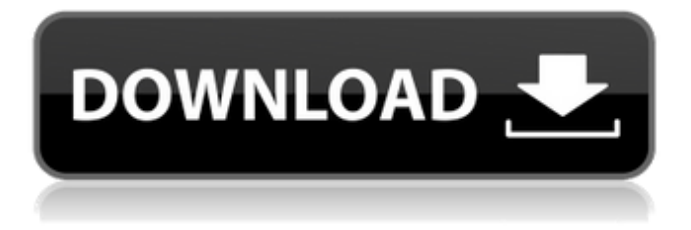

## **DG Colorize Crack + License Keygen For Windows**

Input frame luma: this is the input frame's expected maximum luma value (the value of maximum output luminance), if the filter cannot determine this automatically, this defaults to 240. Input image luminance: this is the input frame's luma value (in the same units as the maximum output luminance option). Output frame luminance: this is the desired maximum output luminance. User interface preview: this is a preview interface area where users can see changes to the image. Color picker dialog box: this is the common dialog box used to specify the values for hue, saturation, and maximum output luminance. User interface preview: this is a preview interface area where users can see changes to the image. For more information, please refer to the [Wiki Page]( / ColorizeVirtualDub) or visit the [website]( ## Known Limitations - The maximum output luminance option is rounded to the nearest value in Windows. (You would think that it would be more precise, but apparently it is done this way as a convenience) - The picker dialog might not generate the correct values if the image does not have an expected maximum luma value. If you see an error like "The number of colors exceeds the maximum value set for this dialog." when the dialog starts, you might have to specify a few more colors to get things working properly. - This filter cannot handle transparency (alpha channel). If your input image has transparency, it will be removed. If you want alpha transparency and the input image has none, you might want to try the [BG (grayscale) to RGB Filter]( - This filter might not work properly for very dark frames. In that case, you should change the saturation value to be significantly larger than the value that this filter would use for maximum output luminance. License ---------- This software is licensed under the [MIT License]( and is distributed as part of the [Material]( library. This software was automatically generated from the data and source code of

### **DG Colorize Crack**

Description of the values of the colorize parameters. This filter supports a maximum value of 240. This is the native maximum value of luminance in the sRGB color space. Even though the Java color space is bigger than sRGB, 240 is the maximum luminance value in Java. The Luminance in the Common Color Spaces dialog box has a maximum value of 239. The Colorize filter works best with a single monitor resolution. The generated monochrome video will look best when viewed on the same monitor resolution as the input video. This is why the filter is configured to perform the colorize in full screen resolution. However, since the resolution is the same, the Windows color picker dialog box can be used to specify the desired color. If the frame resolution is too high, a black background will appear on the generated image. Various other issues with Windows API, DLL, and C++ windowing: The Colorize filter was originally developed using the Resource Hacker application to try to determine how to get information regarding a Windows DLL and/or the C++ Window. It appears it has been worked on using only the Resource Hacker and the Visual Studio.NET IDE. There is a lot to learn to program in Windows. Windows API is not easy. The Colorize filter makes assumptions that are not valid with Windows API. Some of these assumptions are: The registry values for the selected background color and maximum output luminance values are passed as strings in the registry, rather than using the Windows common dialog box. The output frame is in a common color space (sRGB). The primary output buffer is not really used. The pixel type (i.e., bitness) of the output buffers is ignored. The output frame is computed in memory rather than directly in the video frame buffer. The Colorize filter is available here: Version 1.0 by Anayalakshma.v1.0 With a lot of effort, time, and a plethora of assumptions, the Colorize filter has been created. The main things it does is convert a color video into a monochrome video. It would be nice to hear what people think of it. The filter may be in a state of flux, as I am not going to maintain it any longer. Improvements can 6a5afdab4c

### **DG Colorize With Serial Key Free**

------------------- The average luminance of the video frames is computed and used to pick the minimum and maximum values for determining the desired base color. If the average luminance is above the upper limit, the upper limit is used. The units are in the 0 to 239 range. Input Preview Image: This is an image of the input frame. If no image is set, a gray image is used. Output Preview Image: This is an image of the output frame. If no image is set, a gray image is used. Output Fps: This field is used to specify the target output framerate. The unit is in seconds. Output Fps Timer: This field is used to display how much time has elapsed since the output image was requested. The unit is in seconds. Conversion Type: This allows either a simple conversion or a complex conversion. Simple conversion: The hue and saturation are adjusted according to the value selected. If the input and output frames are the same size (i.e. the frames in and out are 24 fps frames), the output frame will be the same size as the input. If the input and output frames are different sizes, the output frame will be the same size as the input frame that has the smaller width and height. The output luminance is the average of the output and input frames. This conversion type is the easiest to use. The units are the same as those used in the Windows color picker dialog box, i.e., 0 to 255. Complex conversion: The hue and saturation are adjusted according to the value selected. If the input and output frames are the same size (i.e. the frames in and out are 24 fps frames), the output frame will be the same size as the input. If the input and output frames are different sizes, the output frame will be the same size as the input frame that has the smaller width and height. The input and output luminance are the averages of the input and output frames. The conversion type is the most complex. It will create two frames. The first frame will be black and the hue of the second frame will be scaled based on the hue of the first frame. The color values in the first frame will be duplicated in the second frame. The units are the same as those used in the Windows color picker dialog box, i.e., 0 to 255. Color Range: This field is used to restrict the conversion to the colors in

#### **What's New In DG Colorize?**

This is just a menu that populates a list box with appropriate descriptions. Special Keys:

A keyboard combination of Control + Alt + [Ctrl] is used to switch between color and grayscale modes. Sample Usage From a Windows machine: Select a color to be used to base the output on. Click the Edit/Preferences button on the top right. Click the Colorize tab. Select the Background Color drop-down list and select a color. Click the Format button to show the Format dialog box. You should see an option to select the Maximum output luminance. Use the dialog to select a luminance value between 0 and 239. The output should look like the example below. NOTE: We could only get from 0 to 120 in the Basic example. (User interface constraint) From a Linux machine: Download the DK package from SourceForge. Install VirtualDub for Linux as described in the FAQ. Run the DK package from the command line like this: ~\$ /usr/local/bin/dk.sh Select a color to be used to base the output on. The above dialog will appear. Click the Format button to show the Format dialog box. The user will need to scroll down to select the Maximum output luminance option. The user will also need to scroll down to select the Windows Picker option. DG Colorize Details The latest version of the DK package is 1.0 and can be downloaded from SourceForge. References DK Homepage. Green Video. A: I wrote a package called VideoDSFilter that doesn't generate a black-and-white video - it selects a color palette and runs the selected palette through a filter called Colorize. Colorize can be installed separately, or is included in the VideoDSFilter package. A: Baron's answer is correct and works perfectly. However, I wanted to post the virtualdub built-in converter: Open VirtualDub, go to the Menu bar and select Converter.. Convert Video to a Monochrome Video The colors can now be easily controlled using the "Window Picker" Novel properties of a potent antiviral agent that has been approved for clinical use. A novel benzo-fused oxindole antiv

# **System Requirements:**

Minimum: OS: Windows 7 Processor: 2.0 GHz Dual Core Memory: 2 GB RAM Storage: 2 GB available space DirectX: Version 9.0 Additional Notes: To run the application you will need to have Visual Studio 2010 or Visual Studio Express for Windows Phone (if you have not purchased a copy you can download it from the store) installed. To install the software you will need to right-click on the.zip file you have downloaded and choose "Open with", and then "Extract all

<https://efekt-metal.pl/witaj-swiecie/> [https://giessener-daemmstoffe.de/wp](https://giessener-daemmstoffe.de/wp-content/uploads/2022/06/eDrum_MIDI_Mapper.pdf)[content/uploads/2022/06/eDrum\\_MIDI\\_Mapper.pdf](https://giessener-daemmstoffe.de/wp-content/uploads/2022/06/eDrum_MIDI_Mapper.pdf) [https://anticonuovo.com/wp-content/uploads/2022/06/Simple\\_Screen\\_Capture.pdf](https://anticonuovo.com/wp-content/uploads/2022/06/Simple_Screen_Capture.pdf) <https://qflash.es/wp-content/uploads/2022/06/iretand.pdf> [https://globaldefence.team/discovery-3d-screensaver-crack-with-license-code-pc](https://globaldefence.team/discovery-3d-screensaver-crack-with-license-code-pc-windows-april-2022/)[windows-april-2022/](https://globaldefence.team/discovery-3d-screensaver-crack-with-license-code-pc-windows-april-2022/) <https://diligencer.com/wp-content/uploads/2022/06/elEment.pdf> <https://seisystem.it/wp-content/uploads/2022/06/latjae.pdf> <https://sernecportal.org/portal/checklists/checklist.php?clid=74322> <https://pteridoportal.org/portal/checklists/checklist.php?clid=10401> <https://lanesida.com/flash-video-capture-crack-product-key-full-free/>